### 大阪学院大学経済学部・企業情報学部(平成18年度前期)

## 情報経済論II・情報ネットワーク論期末テスト問題

### (注意、テスト形式のみ)

2006年7月19日

鬼木 甫

下記(A)-(D)の4個の設問から2問(各50点計100点満点)あるいは1問 (85点満点)を選べ。答案冒頭に、選んだ設問の個数とその記号を明記せよ(次ページ 以下の「注意」Ⅲ.を参照)。選んだ設問について、設問中の単語をすべて含む「記述」(前 後関連を持つ数個の文章から成る短いエッセイ形式の答案)を作れ。作成した「記述」中 で、設問で指定された単語を (2) でかこむこと (ただし (2) をつけるのは、「記述」中 で各単語につき1カ所だけでよい)。

(A)いろは、にほへと、ちりぬるを、わかよたれそ、つねならむ

- (B)
- $(C)$
- $(D)$

加点票について:

これまで受け取った加点票(出席票各1%を含む)は、テスト答案の空白に添付するこ と。その際、添付には持参の「のり」あるいは「セロテープ」を使い、かつ加点パーセ ントの合計を「答案第1ページの左下部」に ( ) で囲んで書いておくこと (故意・過 失による計算誤りは、マイナス加点とするので充分注意されたい)。また上記に反する 添付は、受け取らないことがあるので注意されたい。

次ページ以下は、試験当日の問題用紙には記載されていないので注意されたい(本注意の 全部を試験当日に持参するとよい)。

#### 注 意

- **I**. 採点規準について:
	- 1.採点は、「記述内容の正しさ、まとまり、豊富さ、深さ」によって行う。
	- 2.自身で書き下したオリジナル文章の場合を高く評価する。
	- 3. それぞれの単語を含む文章が前後関連なく並んでいる場合(下記の例(a))は低く採 点し、前後のつながりを明示している場合(下記の例(b))は高く採点する。

例(a) (低採点)

 哺乳類 は学習によって生後に情報を取り込むことができる。コンピュータは、 ハードウエアに (ソフトウエア)を入れ込んで使用する。

#### 例(b)(高採点)

 哺乳類 は学習によって生後に情報を取り込むことができる。同様にコンピュー タは、ハードウエアに (ソフトウエア)を入れ込んで使用する。つまり哺乳類の学 習情報がコンピュータ・ソフトに対応している。

- **II**. 持込・引用について:
	- 1. 持込無制限とする (コンピュータも可、下記 IV. を参照) 。
	- 2.答案中に自他の資料を引用する(書き写す、貼付ける)ことは差支えないが、 1回の引用が1行分を超える際には、下記(a)(b)にしたがって引用元を明らか にすること。1行を超える無断引用があった場合、引用元の如何を問わず、答 案無効となることがあるので注意すること。
		- (a) ノート、教科書(テキスト)、教室配付資料、WWW入手・配付資料(本講義 教材として指定の分)の場合、引用部分の前後に「 1 (角カッコ) をつけ て囲むだけでよい。
		- (b) 上記以外の資料からの引用の場合、引用部分をその前後に< >(不等号カ ッコ)をつけて囲み、引用元(著者名、書物・雑誌等名、発行者、刊行年月 日、引用ページ番号など)を明記すること。つまり、引用全体を <引用内容、(著者名、書物名等、・・・、引用ページ番号)>の形にする。

**III**. 2問・1問選択の場合の採点法と解答用紙の形式について:

1.下記は、2問・1問選択の各場合の解答用紙の形式を示す。

(1) 2問選択の場合 (100点満点) (2) 1問選択の場合 (85点満点)

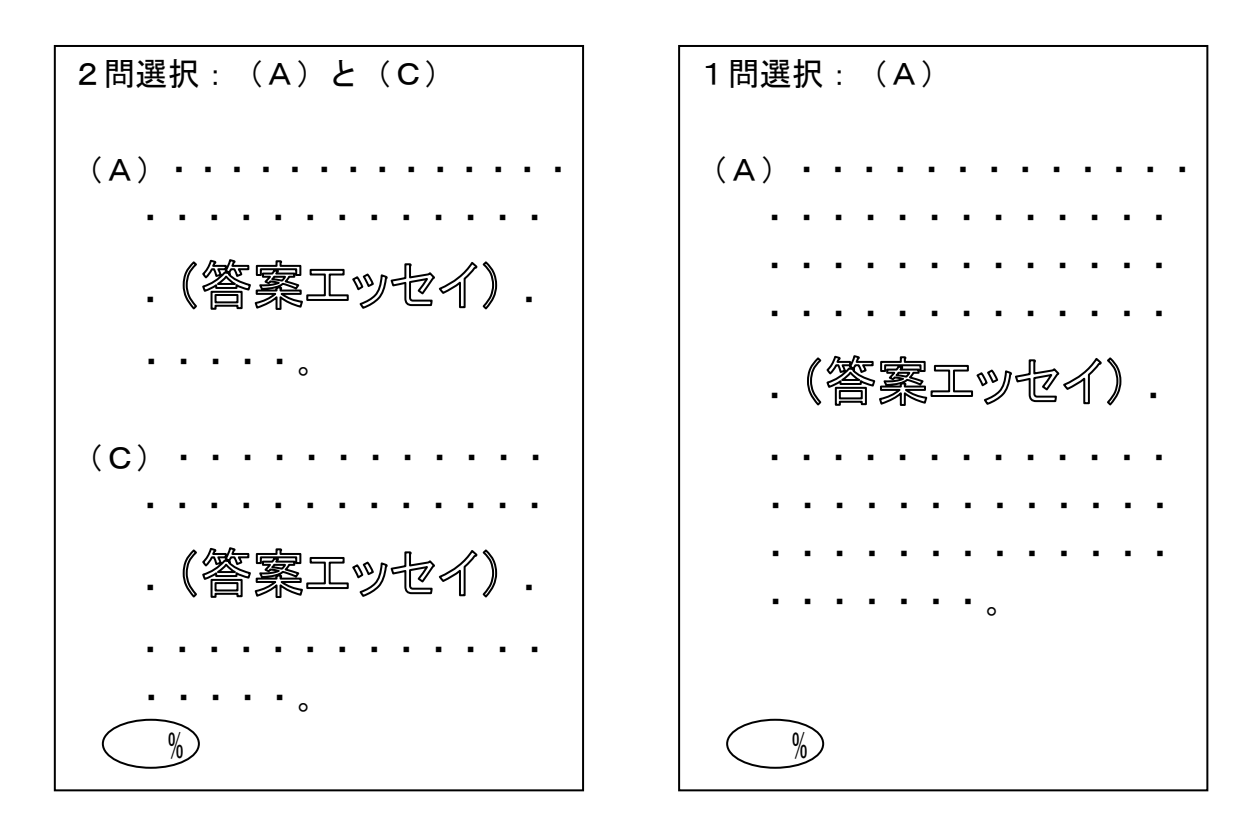

- 2. 上記形式に反した答案の採点法
- (a) 1問選択、2問選択を指定していない場合、実際の記述にしたがってそのいずれである かを決める。
- (b) 2問選択と指定したのに1問だけにしか答えていない場合、50点満点で採点するので 注意すること。
- (c) 2問選択と指定したのに、あるいは指定なしで3問以上に答えている場合、第1番目と 第2番目を100点満点で採点し、第3番目以降の答は無視する。
- (d) 1問選択と指定して2問あるいはそれ以上に答えている場合、第1番目の答を85点満 点で採点し、第2番目とそれ以降の答は無視する。

#### **IV**. 磁気フロッピーによるテスト答案の提出について

試験場にコンピュータ(ノート・パソコンなど)を持ち込み、答案作成のために参照・ 使用することは差支えない。ただし、コンピュータを使う発信は禁止する。また、騒音の 大きいものは避けること(騒音のため、座席の移動を命じることがある)。

答案(の一部)を、コンピュータで作成したフロッピーによって提出してもよいが、こ の場合は下記に留意すること。

- 1. 答案の全部をフロッピーで提出するときは、答案用紙上に1問・2問選択の指定と、 指定した問題の記号(A、Bなど)のみを書き、これに加えて「別添フロッピー参 照」と書いておくこと。
- 2. 答案の一部のみをフロッピーで提出するときは、答案用紙上に「以下別添フロッピ ー参照」の語句と参照番号(A1、B2 など)を書き、フロッピー内文書の該当答案部 分の冒頭に答案用紙に書いたものと同一の参照番号を書き込むこと。つまり、フロ ッピー内容のどの部分が答案用紙上のどの部分に対応するかを明らかにしておくこ と。同対応が不明の場合、未採点に終ることがあるので注意すること。
- 3. フロッピー内の答案(の一部)は、すべて1個のファイルにまとめて書きこむこと。 2個以上のファイルに分けて書いた場合は、一部が未採点に終ることがあるので注 意すること。またフロッピー内には、答案(の一部)以外のファイルを残しておか ないこと(つまりフロッピー内には答案用ファイル1個のみを入れておくこと)。
- 4. フロッピー形式による答案(引用を含む)の長さの合計は、最大限 10,000 字(A4 用 紙で 40 字×25 行×10 枚)程度までとすること。
- 5. フロッピー規格は、IBM 型 PC(DOS/V 形式)の Windows 用 3.5 インチ 1.4MB のもの(通 常最も多く使われている規格、本学内のコンピュータでもこの規格を使用している) に限る。また、フロッピー内のファイル形式は、テキスト(メモ帳など、txt )、MS ワード ( doc )、一太郎 ( jtd )、アドビ・リーダー ( pdf ) のいづれかに限る。
- 6. フロッピーにはラベルを貼り、これに「情報経済論 II/情報ネットワーク論答案」 に加え、学籍番号と氏名を記入し、答案とは別に監督者に提出すること。

# 大阪学院大学経済学部・企業情報学部(平成18年度前期)

# 情報経済論II・情報ネットワーク論期末テスト問題

2006年7月19日

鬼木 甫

下記(A)-(D)の4個の設問から2問(各50点計100点満点)あるいは1問 (85点満点)を選べ。答案冒頭に、選んだ設問の個数とその記号を明記せよ(次ページ 以下の「注意」Ⅲ.を参照)。選んだ設問について、設問中の単語をすべて含む「記述」(前 後関連を持つ数個の文章から成る短いエッセイ形式の答案)を作れ。作成した「記述」中 で、設問で指定された単語を (2) でかこむこと (ただし (2) をつけるのは、「記述」中 で各単語につき1カ所だけでよい)。

- (A)ダビング、量子化誤差、大量生産の利益、CDとDVD、記憶容量
- (B)マイクロソフト社、アプリケーション・プログラム(AP)、独占の利益、 公正競争、下方互換性
- (C)デジタル・テレビ、視聴率、新規参入と独占、サイマル放送、有料放送
- (D)電子メール、ルータとサーバ、インターネットの効率性、ドメインネー ム・システム(DNS)、分散型ネットワーク

#### 加点票について:

これまで受け取った加点票(出席票各1%を含む)は、テスト答案の空白に添付するこ と。その際、添付には持参の「のり」あるいは「セロテープ」を使い、かつ加点パーセ ントの合計を「答案第1ページの左下部」に ( )で囲んで書いておくこと (故意・過 失による計算誤りは、マイナス加点とするので充分注意されたい)。また上記に反する 添付は、受け取らないことがあるので注意されたい。

# 大阪学院大学経済学部・企業情報学部(平成18年度後期)

## 情報経済論II・情報ネットワーク論追試・再試問題

#### 鬼木 甫

下記(A)-(D)の4個の設問から2問(各50点計100点満点)あるいは1問 (85点満点)を選べ。答案冒頭に、選んだ設問の個数とその記号を明記せよ(次ページ 以下の「注意」のⅢ.を参照)。選んだ設問について、設問中の単語をすべて含む「記述」(前 後関連を持つ数個の文章から成る短いエッセイ形式の答案)を作れ。作成した「記述」中  $\mathfrak{r}\in\mathbb{R}$ 設問で指定された単語を $(\overline{\phantom{x}}\,)$ でかこむこと $(\overline{\phantom{x}}\cdot\overline{\phantom{x}})$ をつけるのは、答案中で 各単語につき1カ所だけでよい)。

- (A)ダビング、量子化誤差、大量生産の利益、CDとDVD、記憶容量
- (B)マイクロソフト社、アプリケーション・プログラム(AP)、独占の利益、 公正競争、下方互換性
- (C)デジタル・テレビ、視聴率、新規参入と独占、サイマル放送、有料放送
- (D)電子メール、ルータとサーバ、インターネットの効率性、ドメインネー ム・システム(DNS)、分散型ネットワーク